## https://www.100test.com/kao\_ti2020/645/2021\_2022\_\_E8\_B7\_9F\_ E6\_88\_91\_E5\_AD\_A6\_E5\_c103\_645372.htm Windows  $L$ inux $\blacksquare$

 $U$ Windows  $L$ inux $\frac{d}{dt}$ :Ubuntu。首先要下载这个系统安装软件,ISO文 Ubuntu9.10 http://www.ubuntu.com/ 下载的ISO安装文件进行安装,方法有两个:一是用优盘对优 as is a set of the set of the set of the set of the set of the set of the set of the set of the set of the set of the set of the set of the set of the set of the set of the set of the set of the set of the set of the set o 行安装。重点说一下用U盘对U盘进行安装。 要用U盘进行安  $\text{ISO}$  U ISO U<br>
UltraISO UltraISO Ubuntu9.10 UltraISO " 。<br>コンピューター - The USB-HDD U Ubuntu COM  $U$ USBC drom Ubuntu 或安装到U盘中。如果不安装,这时也能上网,或干其他事

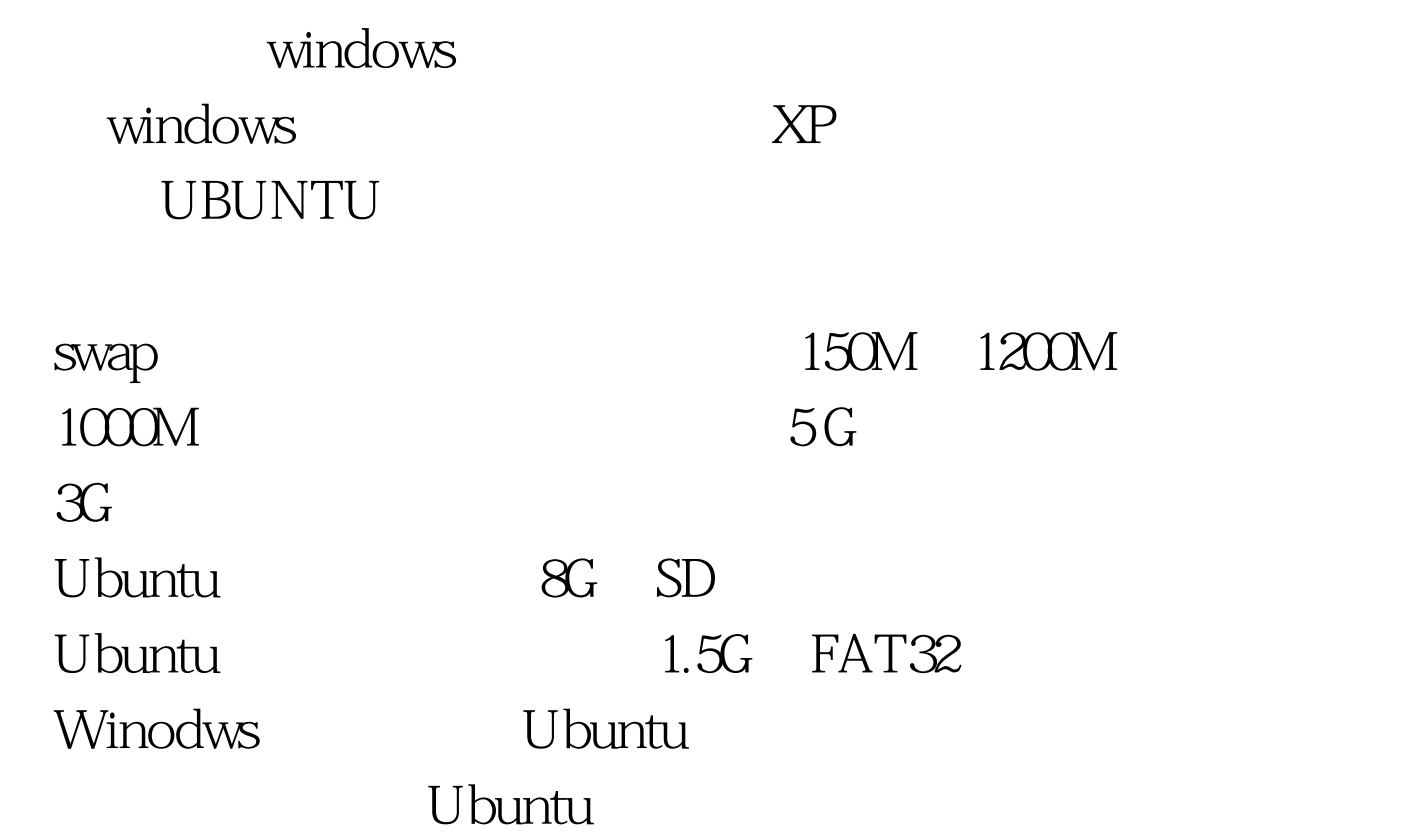

Ubuntu 级。 Ubuntu中可以直接运行微软Office中的Word、Excel Power Point **Acer** 1810TZ, Ubuntu 9.10 WiFi  $\tilde{\mathcal{C}}$ 'è de la construction de la construction de la construction de la construction de la construction de la construction de la construction de la construction de la construction de la construction de la constructio IE80 Ubuntu 100Test www.100test.com